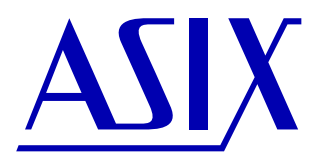

# **SIGMA & OMEGA**

## **SIGMAP01 - Reading STF File**

*Application Note*

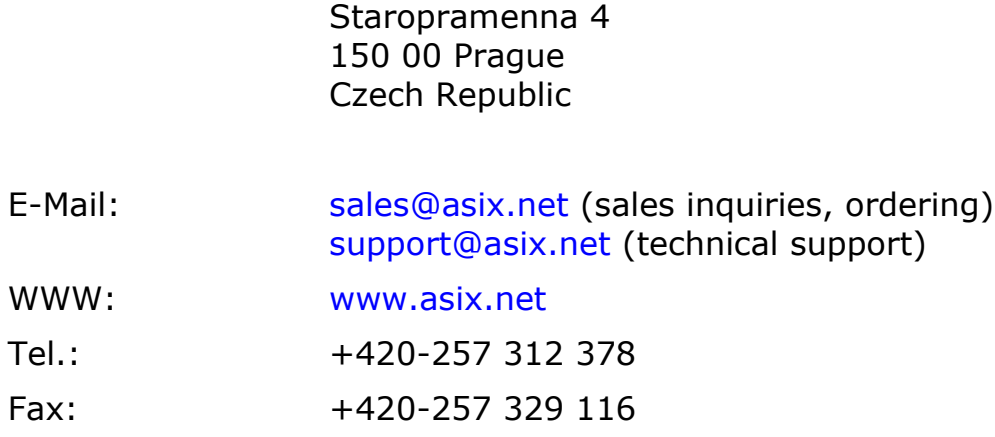

Address: ASIX s.r.o.

## **1. File composition**

The file format is closely linked with each logic analyzer, *SIGMA* or *OMEGA*. File used by *SIGMA* is *SIGMA Test File* and file used by *OMEGA* is *OMEGA Test File*. Both files are using same three letter extension, **.stf**.

## **2. SIGMA Test File**

The file is divided into three parts, each separated by *NULL* character (last byte of first and second part is *0x00*). First and second parts are 8-bit text only, encoding does not matter, third part contains binary data, so it can contain *ASCII* control characters including *NULL*.

## **2.1 First part: magic**

This part is fixed length, containing 16 bytes, 15 characters and *NULL*. It contains string "Sigma Test File" (the white spaces are 0x20) terminated by *NULL* character. If further (incompatible) file format version would be needed to introduce, this magic will be changed to indicate such incompatibility.

## **2.2 Second part: settings**

This part is variable length and contains only text characters. It is terminated by *NULL* character. Each line is separated by *CR*-*LF* characters (bytes *0x0D 0x0A*).

The line is in format Something=Value. *Something* is identifier and can contain characters A-Z, a-z, numbers 0-9, dots ... " and underscore ... ", but it cannot start with dot ... ". *Value* is value of that identifier. It can represent string, integer number, … *Value* can be any combination of characters containing semicolons, equal signs, ... except quotes, which are not allowed. Special formatting inside *Value* may apply.

The *Values* to be written into the file are withdrawen from all components in the system which are registered to be so, containing plugins. This means that number and types of *Values* stored in the file depends on intalled plugins in the system. Unknown *Values* should be quietly ignored by the reader.

Next table summaries fundamental *Values* which are found in every test file.

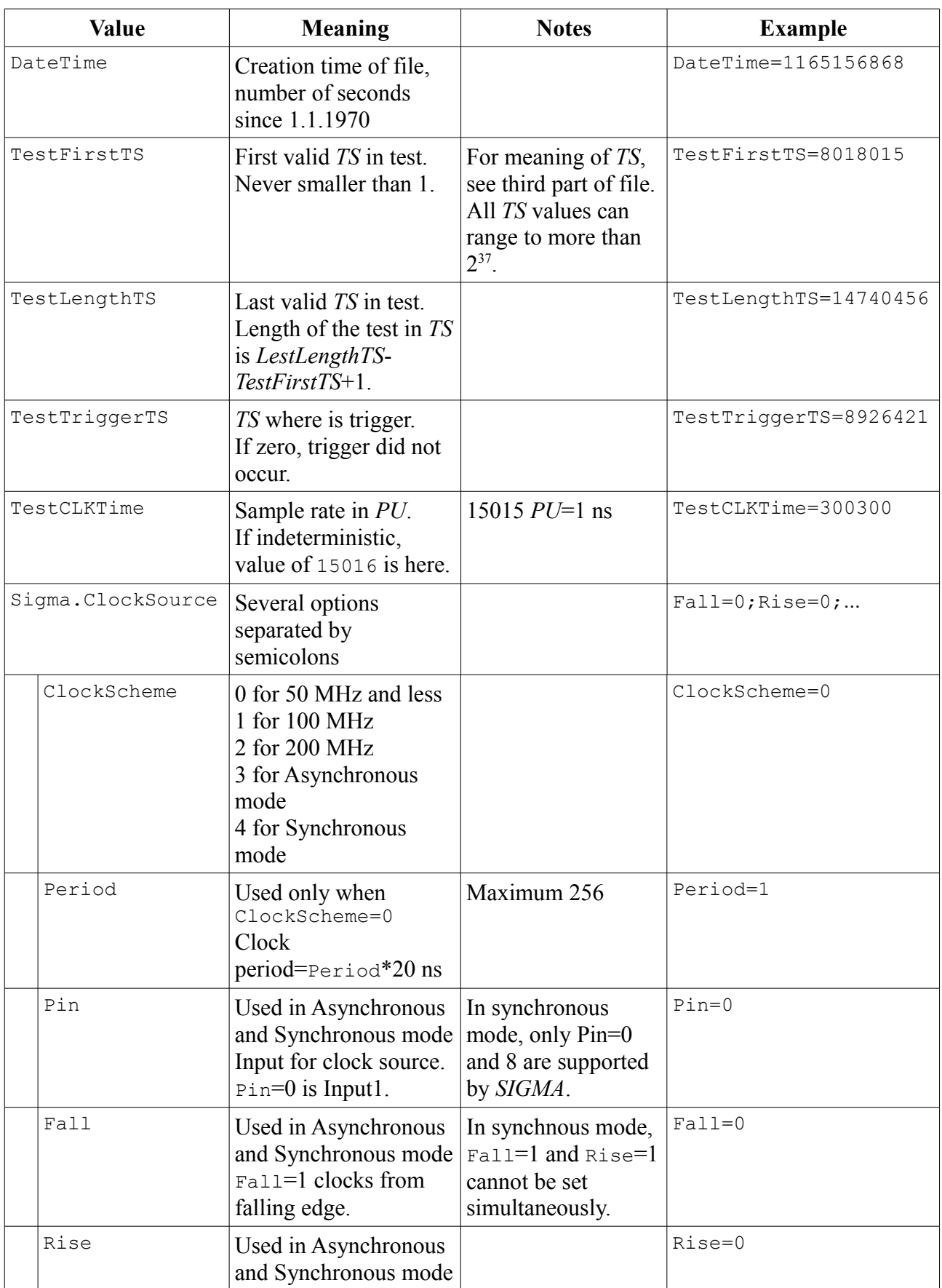

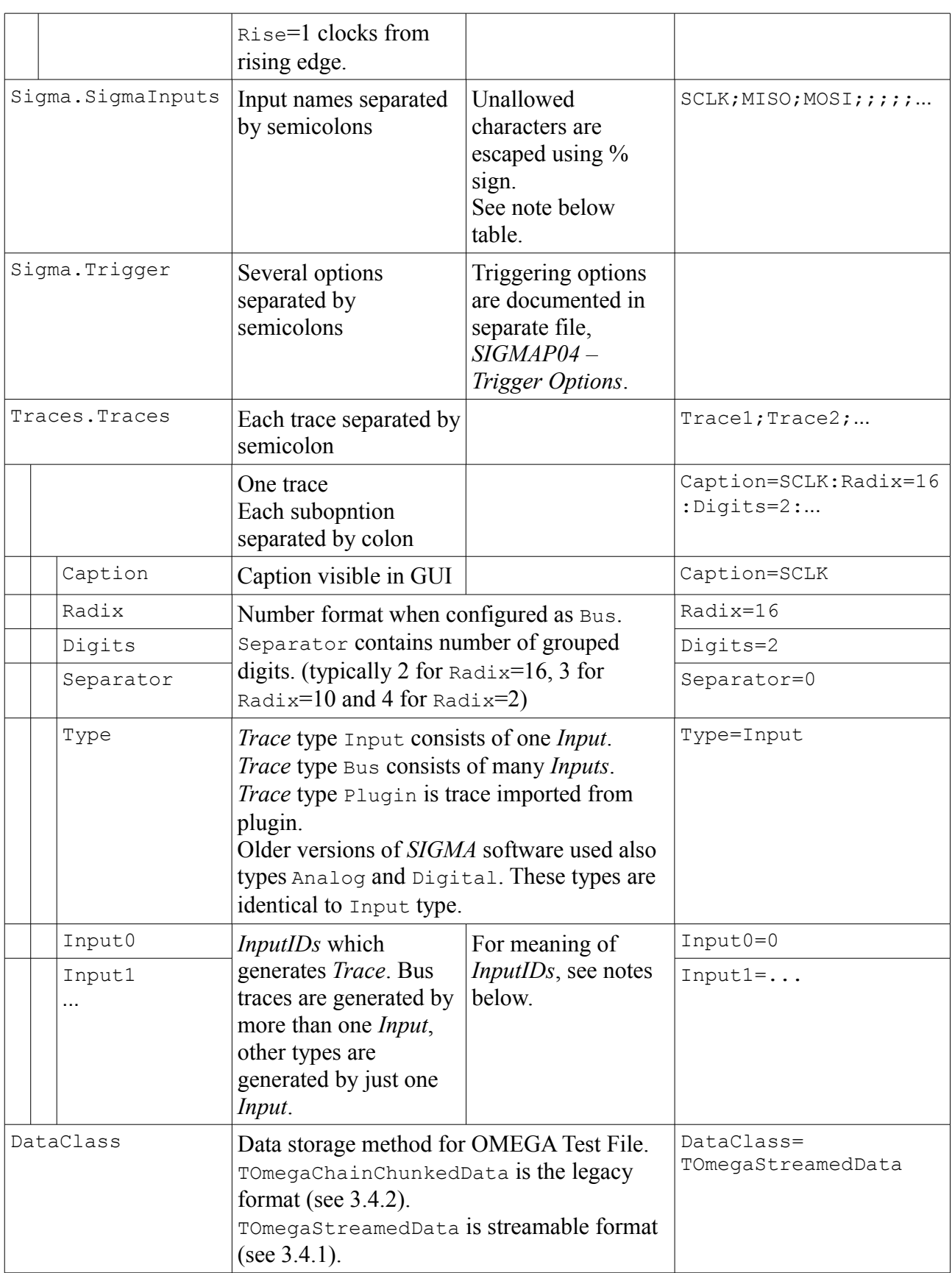

*TS* stands for *TimeStamp*. *TimeStamp* increments by one each time *SIGMA* can produce one sample, which is always 16 bits.

*PU* stands for *PicoUnit*. One ns is 15015 *PicoUnits*.

Test length in seconds is *TestCLKTime*\*(*TestLengthTS*-*TestFirstTS*+1).

In synchronous mode, *TestCLKTime* is not known, value of *TestCLKTime* is 15016, test length in seconds is unknown and formula above has no meaning.

In asynchronous mode, *TestCLKTime* is valid, equal to 300300 (*SIGMA* is sampling at 50 MHz).

In 100 MHz and 200 MHz sampling mode *TS* increments every 20 ns, *TestCLKTime* is 300300. *SIGMA* makes "one sample" in 20 ns by combining 4 or 8 inputs into 16 bits.

Maximum clock rate is *TestCLKTime* = 76876800 *PU*, maximum *TS* is ~2<sup>37</sup>, so maximum *TestCLKTime\*TS* is about 1.1\*10<sup>19</sup>,  $\sim$ 2<sup>63.2</sup>. Limit 2<sup>63</sup> *PU* is more than 170 hours.

Where applicable, unallowed characters are escaped by % sign followed by two hexadecimal digits.

*InputID* is identifier of *Input*, either of *SIGMA* or plugin. Plugin Traces have separate *ID* space, Plugin Input 0x10000 and Plugin Trace 0x10000 may not be the same.

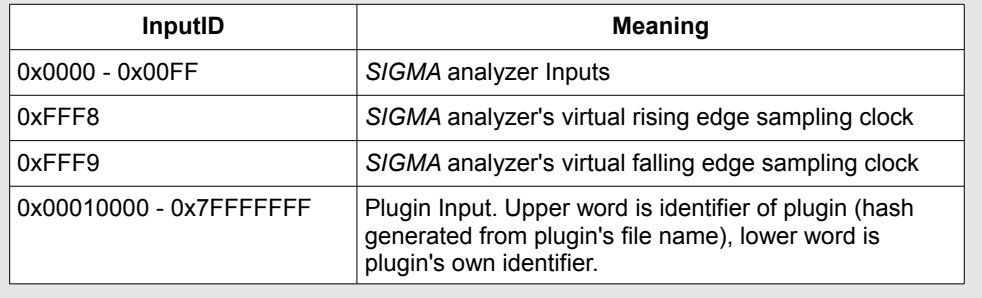

## **2.3 Third part: binary data**

**Binary data** are organized in series of *records*. Each *record* holds several *chunks*. One *chunk* holds 64 *clusters*. One *cluster* contains info on one *TimeStamp* and seven consecutive *samples*. To improve compression techniques used in the file, *TimeStamps* and *samples* from all *clusters* in one *chunk* are rearranged, so *TimeStamps* are consecutive and than *samples* are consecutive.

Multibyte integer values are stored in **little endian** format.

In *SIGMA* hardware (but not in STF file!) *cluster* size is 16 bytes and *chunk* size is 1024 bytes.

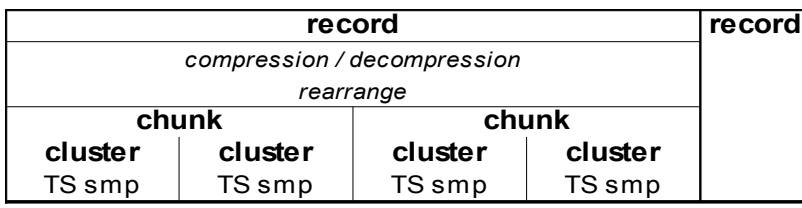

#### **2.3.1 Record structure**

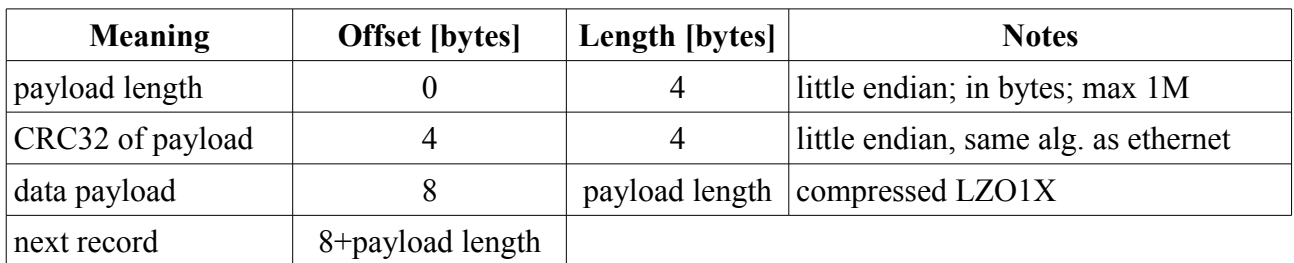

**Last** *record* of file is indicated by *payload length* =  $0 \times F$ FFFFFFF and *CRC32* =  $0 \times 000000000$ (correct checksum for zero length data). Every *STF* file ends with bytes 0xFF 0xFF 0xFF 0xFF 0x00 0x00 0x00 0x00. This does not mean that this sequence cannot be found in the file itself.

For purpose of error checking, *payload length* must not be greater than 1 Mbyte (1048576). *SIGMA* software itself do not create *record* larger than 128 kbyte.

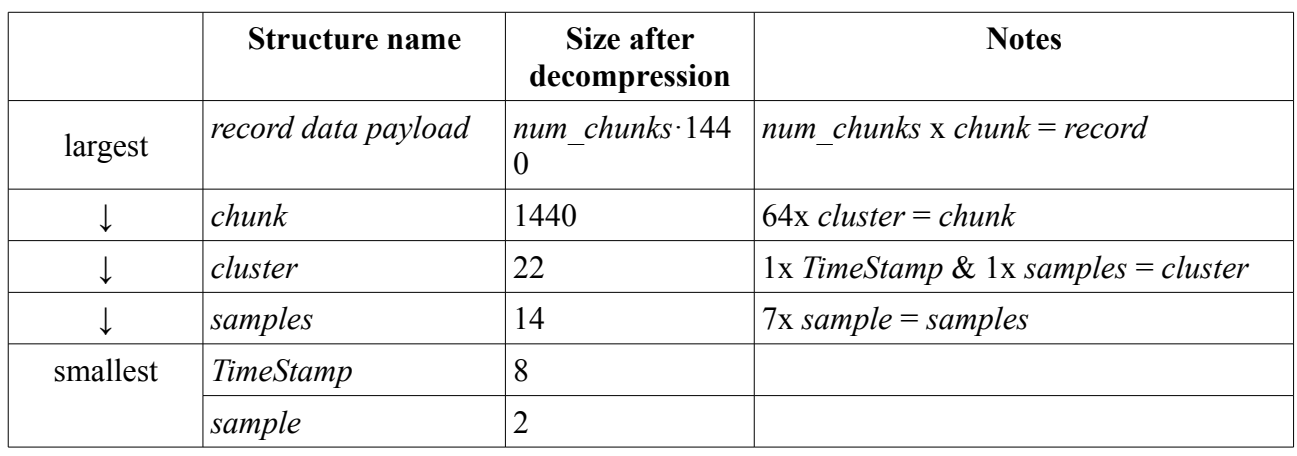

Structure names used in file are in next table:

Data payload is compressed using *miniLZO* library, algorithm *LZO1X*. The library can be downloaded at address <http://www.oberhumer.com/opensource/lzo/>. Data payload of one *record* is compressed/decompressed at once.

When decompressed, one cluster occupies 1440 bytes. Than,

number of chunks in record = record length / 1440.

#### **2.3.2 Record structure data payload**

Decompressed data payload holds rearranged *chunk* and *cluster* data as shown in next table,

number\_of\_chunks\_in\_record as *n*.

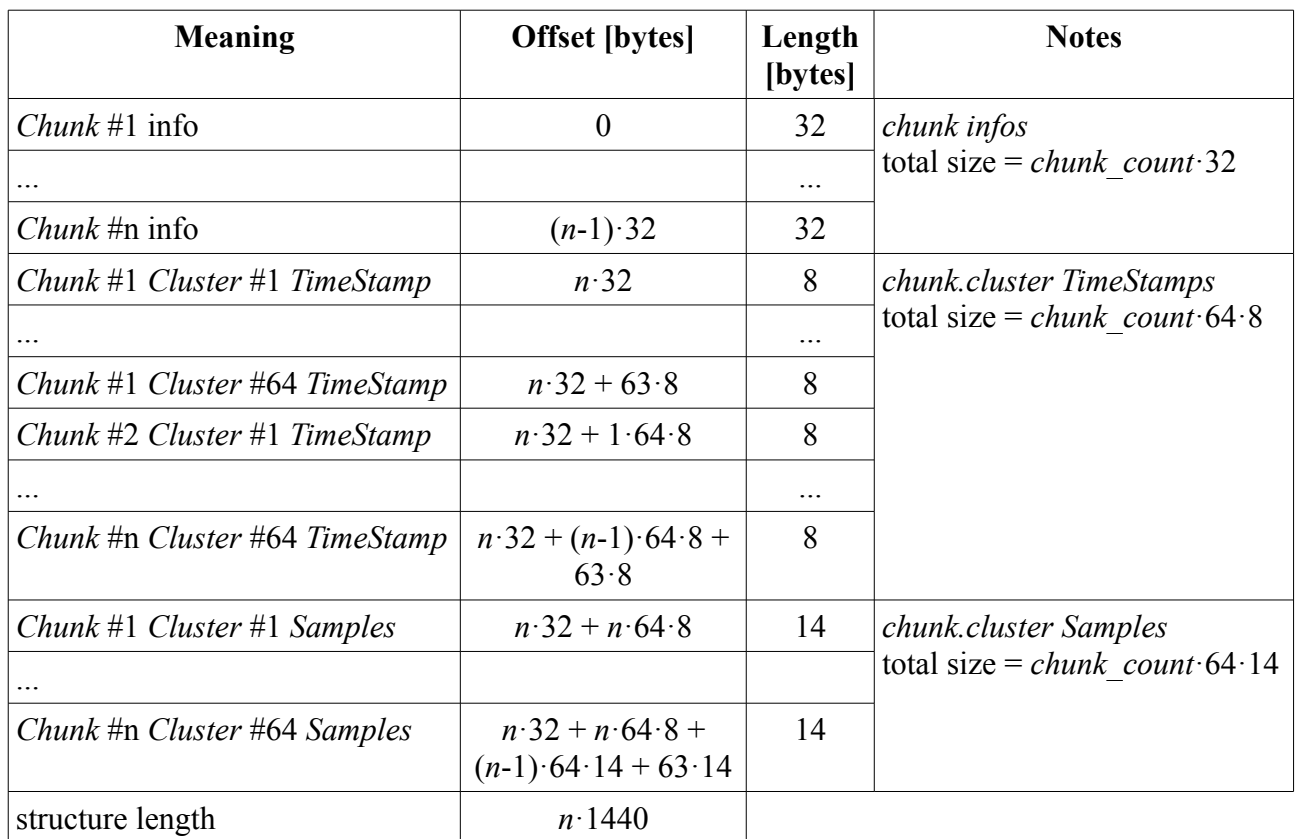

#### **2.3.3 Chunk info structure**

*Chunk* info holds several useful information about *clusters* inside.

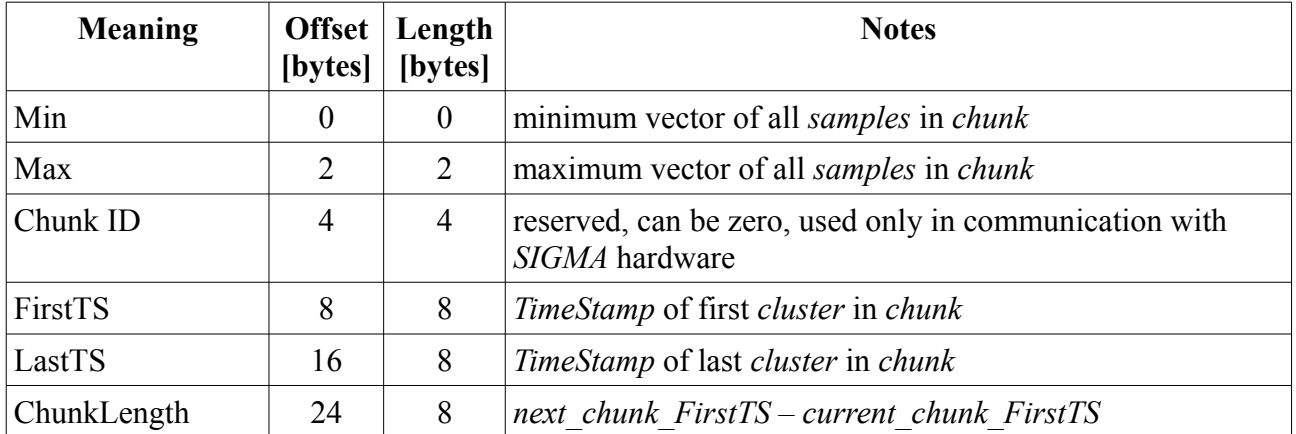

#### **2.3.4 Cluster structure**

Cluster is *TimeStamp*, a 64 bit integer value of *TimeStamp* of first sample and 7 *samples*, each 16 bits. One *cluster* is 22 bytes long.

Each sample is 16 bits. When sampling 8 inputs at 100 MHz, one sample is produced per 20 ns by sampling 8 inputs two times. When sampling 4 inputs at 200 MHz, one sample is produces per 20 ns by sampling 4 inputs four times.

*TimeStamp* increases by one per one 16 bit sample. Thus, when sampling at 100 MHz and 200 MHz, TimeStamp increases by one per 20 ns.

#### **2.3.5 Sample encoding**

For 16 (or 15) inputs modes, every pin is mapped to one bit of the sample (for 15 inputs with one pin used as clock for synchronous clock mode, the corresponding bit is undefined).

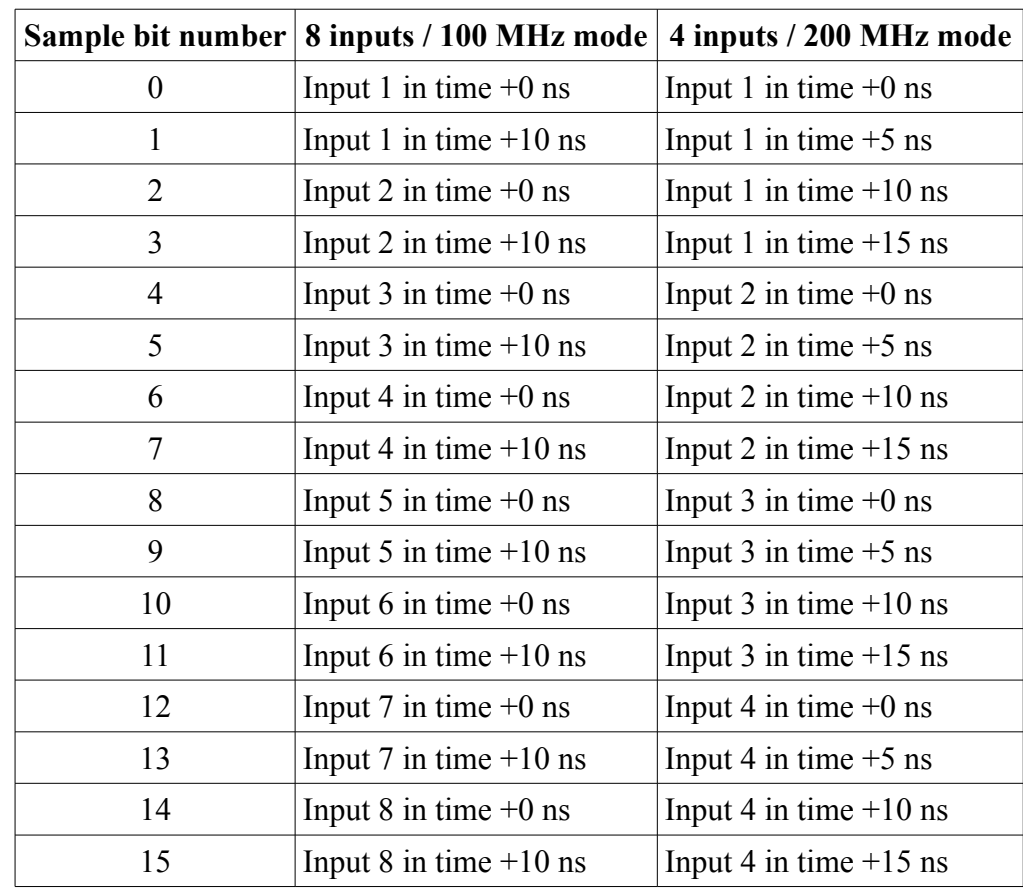

For the 4 inputs / 200 MHz mode and for the 8 inputs / 100 MHz mode are pins mapped into 16 bit sample according to table.

## **3. OMEGA Test File**

Because of several reasons including:

- Allow users more simple method to read test file
- Computers are now much faster to allow better comression than *LZO*
- OMEGA stores compared to SIGMA huge amount of data, better, yet still fast, compression was required; therefore instead of *LZO* algorithm, *DEFLATE* algorithm is used.

## **3.1 File format**

*OMEGA Test File* can be read just like it was normal .zip file. Just rename it to .zip extension (or pass it directly without renaming) and decompress it by some unzip utility. A .zip file can have arbitrary number of bytes on its beginning and up to 64kB bytes on its end. This feature is used by SIGMA/OMEGA software to detect the file as OMEGA Test File.

## **3.2 Bytes before the first zip file header**

There are exactly 16 bytes of data before first "PK" zip header. Very similar to SIGMA Test File, these bytes are zero terminated ASCII, Omega Test File".

## **3.3 Bytes after the zip file**

There are exactly 48 bytes after the end of the zip file. First 32 bytes are fingerprint used for licensing purposes. Last 16 bytes are again zero terminated ASCII, OMEGA Test File".

## **3.4 Files inside the zip file**

There are several files inside the zip file. Test should always include at least one Settings file (without any extension). Other (data) files depends on actual file format and measurement method.

## <span id="page-10-0"></span>**3.4.1 Streamable data file format**

Streamable data file format is used for *Real-Time* mode, but in the future it can be used for saving acquired data from other modes.

## **3.4.1.1 Settings file (Optional)**

The file Settings contains settings in text form in exactly the same format as *SIGMA Test File*. The file is not terminated by null character, but simply with newline (not required during file

loading). If the file is missing in the archive, it is treated like it would be empty<sup>[1](#page-11-1)</sup>.

#### **3.4.1.2 Omega.Data file (Required)**

File Omega.Data contains all acquired data in sequence. It can be generated and treated like a stream, even during continuous *Real-Time* acquisition.

The file is sequence of samples, each 6 bytes long.

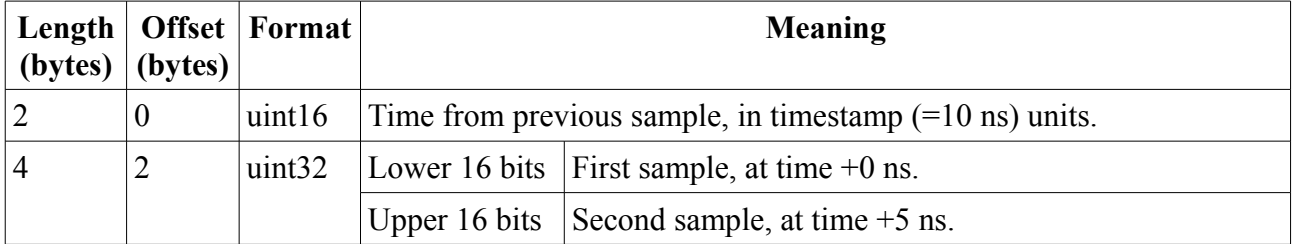

All values are stored as little endian. Time from previous sample of the first sample in the stream should be ignored. Except for the first sample, it should not be zero. For consecutive samples, it should be one.

## **3.4.1.3 Omega.Triggers (Optional)**

File contains list of int64 (little endian) values of positions of all triggers in the acquisition. If the file is zero length or is missing, there is no trigger in the acquisition.

## **3.4.1.4 Omega.Overflows (Optional)**

File contains list of records of two int64 (little endian) values. Each record contains first and last timestamp of regions where was overflow of FIFO memory of the logic analyzer during acquisition.

If the file is missing or is zero length, there is no overflow event in the acquisition.

#### <span id="page-11-0"></span>**3.4.2 Legacy file format**

Legacy file format is used for all modes except *Real-Time* mode, but this may change in the future. There are three files for each *OMEGA* in daisy chain. If only one *OMEGA* was used to acquire the test, only one set of files is included. The files are named  $Omeqa n$ . Data,  $Omeqa n$ . Index and Omega*n*.Offsets, numbered from zero.

#### **3.4.2.1 Settings file**

The file Settings contains settings in text form in exactly the same format as *SIGMA Test File*. The file is not terminated by null character, but simply with newline (not required during file loading).

<span id="page-11-1"></span><sup>1</sup> The software will issue a warning.

#### **3.4.2.2 .Index file**

The .Index file contains index of chunks. Each chunk represents one row in *OMEGA* memory ruding test. Maximum number of chunks is  $2^{15}$ . The . Index file contains five 32 bit integers per chunk, therefore its byte size must be always divisible by 20. The integers are stored in little endian order.

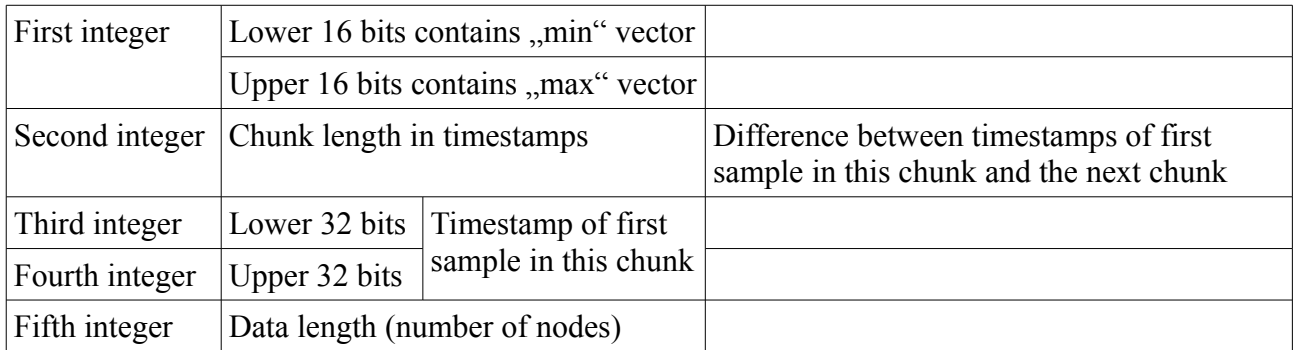

Sum of all data length in all chunks must match length of .Data and .Offsets files (in 32 bit integers).

Each node contains one timestamp and two 16bit or four 8bit samples depending on measurement mode (200 MHz / 400 MHz).

#### **3.4.2.3 .Data and .Offsets files**

Each file contains one 32 bit integer per node for all chunks. Nodes of all chunks are stored in a row.

One node contains 32 bits, that is two or four samples (depending on 8 or 16 inputs). Offsets contains difference from previous node. First value in .Offsets file of each chunk does not contain difference to anywhere (timestamp of this node is exactly the timestamp of first node stored in .Index file) and must be zero.

The .Data contains sample value in this node. Lower bits contains previous samples, higher bits contains consecutive samples.

## **3.5 Requirements for OMEGA Test File**

Logic analyzer software will read any zip file with any file extension (if you will force it to do so). The detection is based on presence of "Settings" file (case insenzitive). Strings "OMEGA Test File" before and after the zip file structure are not required, but without them software will show a warning message.

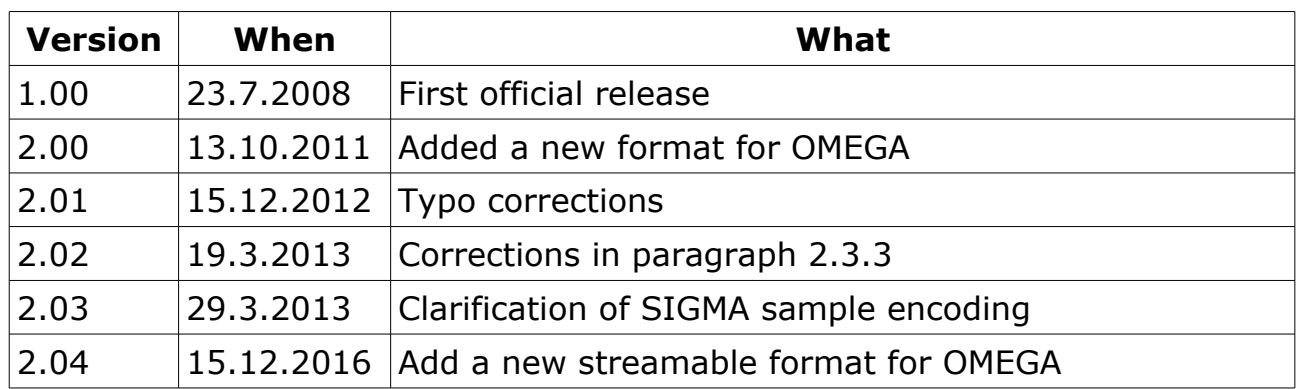

## **4. Document revision history**